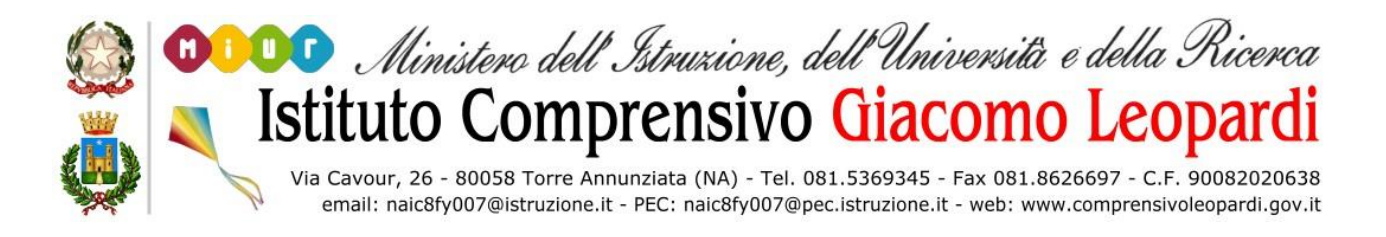

# **REGOLAMENTO DI ACCESSO E UTILIZZO DEI LABORATORI DI INFORMATICA**

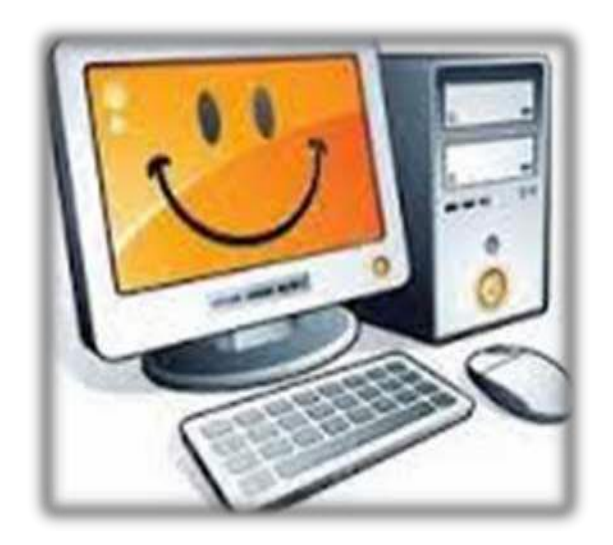

**A.S. 2016/2017**

#### **NAIC8FY007 - REGISTRO PROTOCOLLO - 0007353 - 21/11/2016 - A32 - Regolamenti scolas - U**

I laboratori della Scuola sono patrimonio comune. Pertanto, il rispetto e la tutela delle attrezzature sono condizioni indispensabili per l'utilizzo e l'efficienza dei laboratori stessi. Atti di vandalismo o di sabotaggio verranno perseguiti nelle forme previste, compreso il risarcimento degli eventuali danni arrecati.

L'accesso ai laboratori di informatica è subordinato all'accettazione del presente Regolamento.

#### **Art.1 Destinazione dei laboratori di informatica**

L'accesso e l'utilizzo dei laboratori di informatica è consentito per soli scopi didattici: a. alle classi o a gruppi di studenti alla presenza di un docente, che è tenuto a garantire il rispetto delle norme ed il corretto uso dei PC da parte degli allievi; b. ai docenti singoli, ove il laboratorio non sia prenotato.

#### **Art. 2**

## **Modalità di prenotazione dei laboratori**

L'accesso ai laboratori avviene previa prenotazione su apposito modulo affisso alle porte dei laboratori.

#### **Art.3**

## **Modalità di accesso ai laboratori**

Il docente che vuole usufruire del laboratorio è tenuto ad aprire e a chiudere l'aula mediante richiesta diretta e riconsegna delle chiavi ai collaboratori scolastici.

Il ritiro e la riconsegna delle chiavi sono di esclusiva competenza del docente.

È compito del docente compilare dettagliatamente e in ogni parte un apposito registro interno di laboratorio, annotando il proprio nome, il giorno, l'ora, la classe, l'attività svolta e le eventuali difficoltà riscontrate (mancanza di materiale, PC malfunzionanti…).

#### **Art.4 Compiti dei docenti**

I docenti che accedono con la classe ai laboratori devono:

- **-** sincerarsi delle condizioni del laboratorio all'inizio ed alla fine delle lezioni;
- **-** compilare il registro delle presenze in laboratorio, segnalando eventuali problemi tecnici e/o di altra natura.

# **Art. 5 Compiti degli studenti**

Durante le sessioni di lavoro ogni utente è responsabile dell'attrezzatura che gli viene messa a disposizione e risponde degli eventuali danni arrecati.

# **Art.6 Norme generali di comportamento**

1. Il personale e gli allievi dovranno avere cura di rispettare le procedure corrette di accensione, di utilizzo e di spegnimento delle macchine.

2. Al termine della sessione di lavoro gli utenti sono tenuti a lasciare la postazione di lavoro pulita ed in ordine.

3. È vietato consumare cibi e/o bevande nei laboratori.

4. Gli alunni sono tenuti a rispettare le consegne dell'insegnante sull'utilizzo dei computer.

5. Gli alunni non dovranno mai essere lasciati ad operare da soli, senza la supervisione del docente accompagnatore.

#### **Art. 7 Norme di utilizzo delle attrezzature informatiche**

1. Gli utenti sono tenuti a garantire il corretto utilizzo delle apparecchiature ed a usarle in modo da evitare qualsiasi danneggiamento hardware e software.

2. È vietato modificare in alcun modo l'hardware e il software di sistema.

3. Al fine di evitare disagi alle attività didattiche, gli utenti sono tenuti a nonmodificare l'aspetto del desktop o le impostazioni di sistema.

4. Gli utenti sono tenuti ad inserire i propri file in cartelle personali avendo cura di non cancellare documenti elaborati da altri utenti.

5. I docenti responsabili sono tenuti a verificare il materiale stampato dagli allievi.

6. L'impiego del videoproiettore avviene solo ed esclusivamente alla presenza di un docente, che se ne assume la piena responsabilità.

7. I masterizzatori possono essere utilizzati esclusivamente per la riproduzione di materiali prodotti dagli studenti o dai docenti per uso didattico.

8. È vietato staccare cavi elettrici da ciabatte e prese così come i cavi di connessione alle periferiche.

9. Ogni evenienza, situazione anomala, irregolarità rispetto al presente regolamento e malfunzionamento dell'attrezzatura, in particolare la presenza di software illegale o la presenza di contenuti non idonei, va segnalata tempestivamente.

#### **Art. 8 Uso di internet**

1. La ricerca su Internet e l'uso della posta elettronica sono destinati alle finalità didattiche,

**NAIC8FY007 - REGISTRO PROTOCOLLO - 0007353 - 21/11/2016 - A32 - Regolamenti scolas - U**

scientifiche e di ricerca.

2. Gli studenti possono navigare su internet solo sotto la diretta sorveglianza del docente.

3. È vietato scaricare programmi senza l'autorizzazione del docente.

4. Gli utenti sono tenuti a rispettare le regole imposte dall'uso della rete e di internet.

## **Arti. 9 Registro elettronico: Uso, prelievo e riconsegna dei pc/tablet**

1. I docenti delle classi di scuola primaria ed il coordinatore di classe di scuola secondaria I grado saranno a tutti gli effetti subconsegnatari dei pc/tablet assegnati alle classi in virtù di verbale di subconsegna dagli stessi firmato.

2. È compito del docente della prima ora prelevare il pc/tablet dal laboratorio di informatica.

3. È compito del docente dell'ultima ora riconsegnare il pc/tablet nel laboratorio di informatica.

4. È compito del collaboratore del piano aprire e chiudere il laboratorio di informatica dopo il prelievo e la riconsegna del pc/tablet.

5. I docenti che ritirano e che riconsegnano il pc/tablet devono firmare un apposito registro interno di laboratorio, annotando il proprio nome, la classe, il numero di matricola del pc/tablet, la data e l'ora di ritiro e di riconsegna.

6. Ogni docente della classe si assume la responsabilità dell'uso e del mantenimento in buono stato del pc/tablet, segnalando prontamente eventuali malfunzionamenti o danneggiamenti.

7. Il docente è tenuto a non divulgare le credenziali di accesso agli account e/o alla rete wifi.

8. Il docente deve controllare che l'accesso degli alunni alla rete avvenga sempre e solamente sotto la propria supervisione e unicamente con gli strumenti messi a disposizione dalla scuola.

**IL DIRIGENTE SCOLASTICO**

**dott.ssa Antonella d'Urzo**